# Projektowanie in|ynierskich baz danych - opis przedmiotu

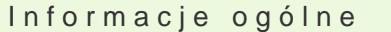

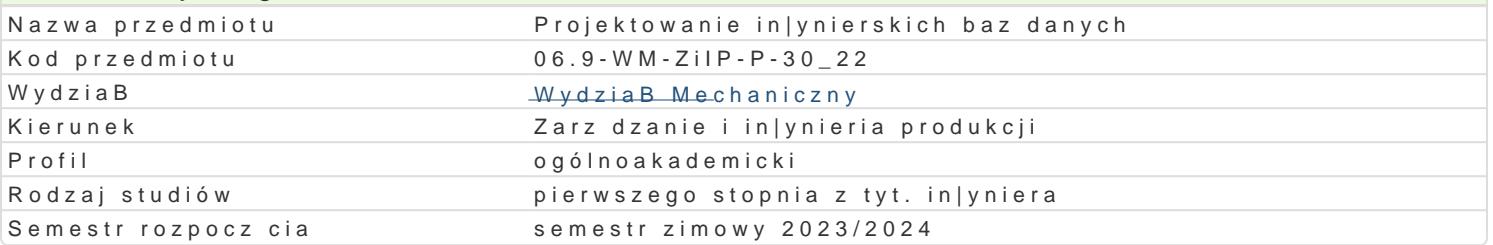

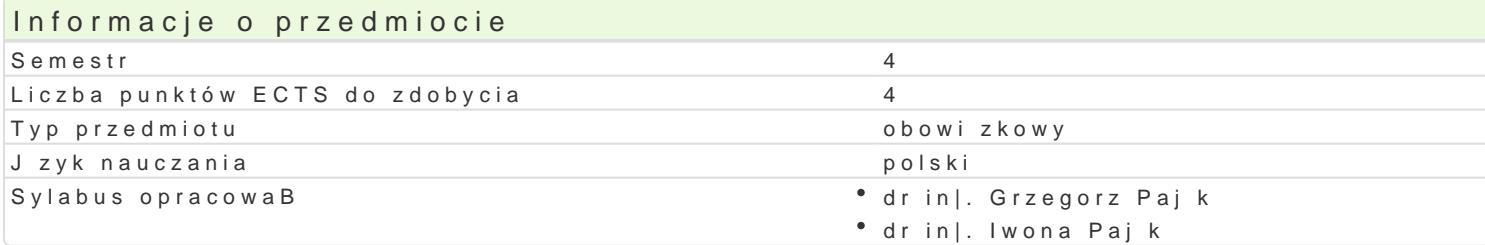

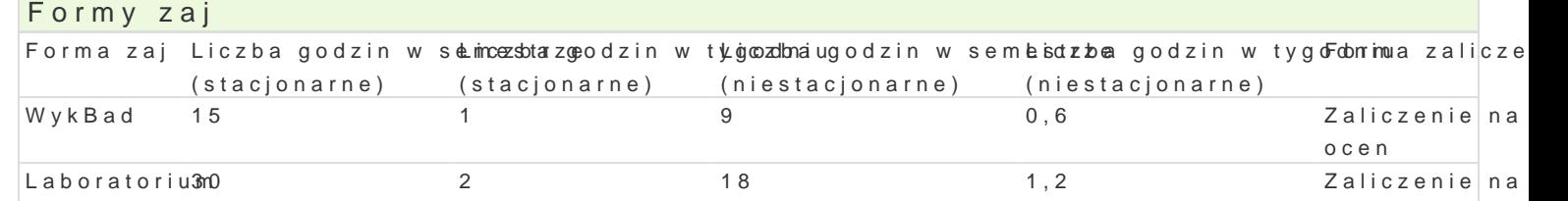

## Cel przedmiotu

Poznanie zagadnieD zwi zanych z projektowaniem i implementacj systemu informatycznego, wyksztal danych w celu pozyskania poszukiwanych informacji.

Zaliczenie na

Zaliczenie na

ocen

ocen

#### Wymagania wst pne

Zaliczenie przedmiotu Technologie Informacyjne.

#### Zakres tematyczny

WykBad

W01. Tworzenie projektu informatycznego, modelowanie danych, wprowadzenie do relacyjnego modelu

W02. Algebra relacyjna, wprowadzenie do jzyka SQL, podstawowa skBadnia polecenia SELECT.

W03. ZB czenia wewn trzne i zewn trzne

W04. Obliczenia i agregacja danych

W05. Widoki i podzapytania, operatory wektorowe. Definiowanie struktur i manipulowanie danymi w j

W06. Relacyjny model danych: zale|no[ci funkcjonalne, pierwsza, druga i trzecia forma normalna rela

W07. Kolokwium zaliczeniowe.

Laboratorium

L01. Wprowadzenie do programu phpMyAdmin.

L02-03. Tworzenie tabel z wykorzystaniem interfejsu phpMyAdmin: typy danych, kontrola danych, ust L04-05. Podstawy jzyka SQL, realizacja kwerend operujcych na pojedynczej tabeli.

L06-07. Wykorzystanie operacji zB czenia wewn trznego do scalania danych przechowywanych w kilku L08. ZB czenie zewn trzne.

L09. Wykonywanie obliczeD na danych dostpnych w bazie, wykorzystanie funkcji SQL.

L10. Wykorzystanie agregacji danych do realizacji obliczeD obejmuj cych dane przechowywane w wie L11. Definiowanie i u|ycie widoków.

#### L12. Podzapytania niezależne.

L13-14. Podsumowanie i powtórzenie poznanych elementów języka SQL.

L15. Definiowanie struktur i manipulowanie danymi.

# Metody kształcenia

**Wykład**: wykład konwencjonalny,

**Laboratorium**: zajęcia praktyczne w laboratorium komputerowym.

## Efekty uczenia się i metody weryfikacji osiągania efektów uczenia się

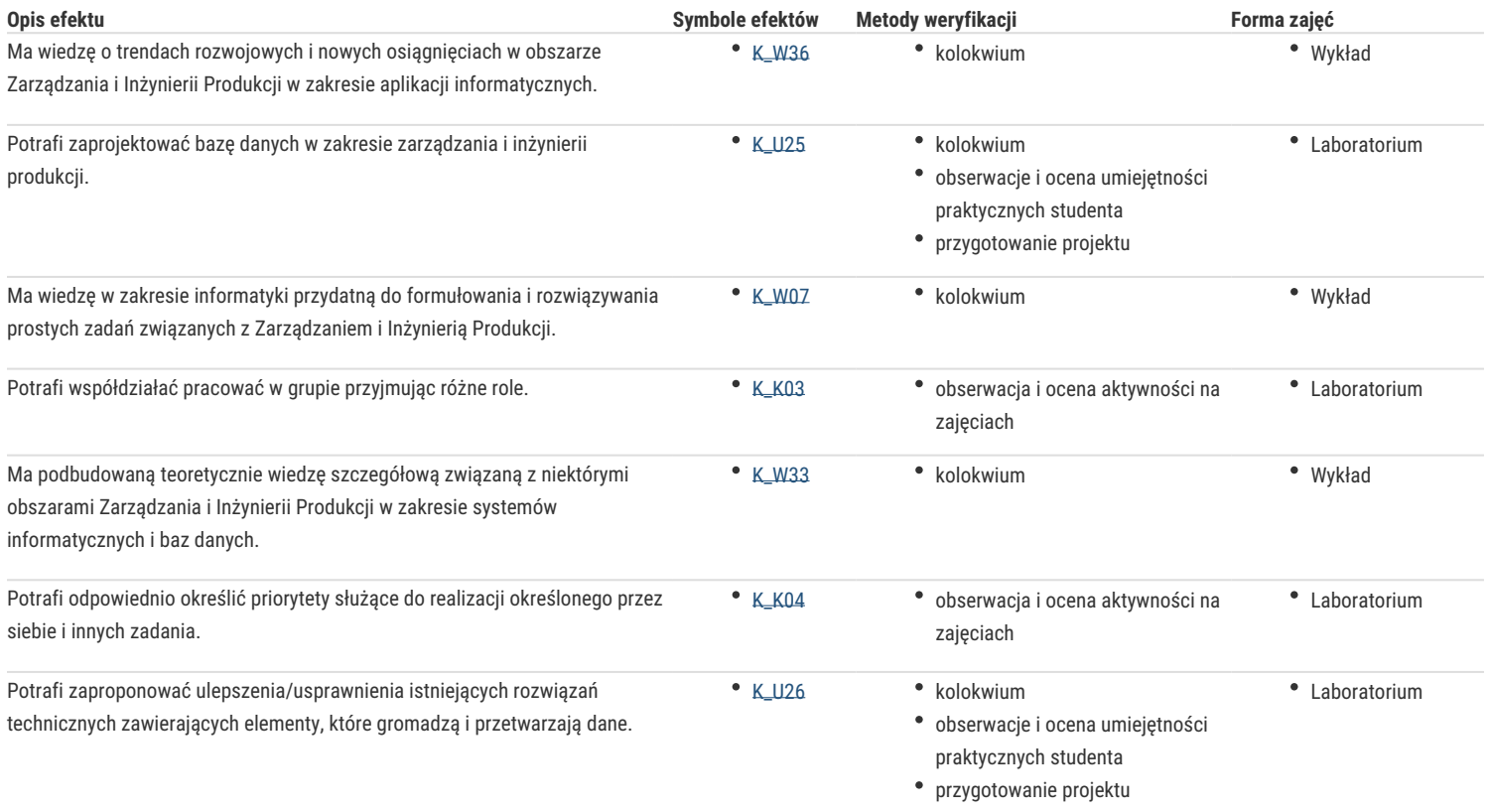

## Warunki zaliczenia

**Wykład**: Kolokwium w formie pisemnej

**Laboratorium**: Średnia ocen uzyskanych z prac pisemnych oraz sprawozdań z realizacji zajęć laboratoryjnych.

**Ocena końcowa:** Warunkiem zaliczenia przedmiotu jest zaliczenie wszystkich jego form. Ocena końcowa jest średnią arytmetyczną z ocen za poszczególne formy zajęć.

## Literatura podstawowa

- 1. L. Beighley, SQL, Helion, Gliwice 2011
- 2. L. Rockoff, Język SQL : przyjazny podręcznik, Helion, 2017
- 3. R.K. Stephens, A. Jones, R.R. Plew, SQL w 24 godziny, Helion, 2016
- 4. J.D.Ullman, J.Widom, Podstawowy wykład z systemów baz danych, WNT, 2001
- 5. M. Whitehorn, Relacyjne bazy danych : teoria i praktyka projektowania relacyjnego baz danych, Helion, 2011

## Literatura uzupełniająca

- 1. Colette R., Bazy danych : od koncepcji do realizacji, Państwowe Wydawnictwo Ekonomiczne, Warszawa 1988
- 2. P. Beynon-Davies, Systemy baz danych, WNT, 2003.
- 3. M.J. Hernandez, Zapytania SQL dla zwykłych śmiertelników : praktyka obróbki danych w języku SQL, Mikom, 2001
- 4. R.K. Stephens, R.R. Plew, B. Morgan, J. Perkins, SQL w 3 tygodnie, LT&P, 1999
- 5. Systemy informatyczne inżynierii zarządzania, praca zbiorowa pod. red. Z. Banaszaka, (ćwiczenie nr 9, 10), Wydawnictwo Politechniki Zielonogórskiej, Zielona Góra, 2001 (skrypt dostępny w formie elektronicznej na stronie WWW przedmiotu).

## **Uwagi**

Zmodyfikowane przez dr inż. Tomasz Belica (ostatnia modyfikacja: 08-05-2023 09:50)